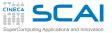

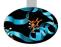

### Scientific and Technical Computing in C

Stefano Tagliaventi Luca Ferraro CINECA Roma - SCAI Department

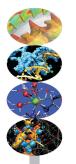

Roma, 11-13 November 2015

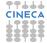

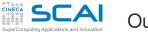

### Outline

#### Intro

#### Basics

1st Program Choices More T&C Wrap Up 1

#### More C 1st Function Testing Compile and Link Robustness Wrap Up 2

Integers Iteration Test&Fixes

Vider Ints Polishing Wrap Up 3

#### More Flow

Recursion Loops&Arrays More Ways Wrap Up 4

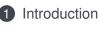

C Basics

More C Basics

Integer Types and Iterating

5 More Flow Control and Types

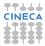

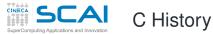

#### Intro

#### Basics

- 1st Program Choices More T&C Wrap Up 1
- More C
- 1st Function Testing Compile and Link Robustness Wrap Up 2

#### Integers

Iteration Test&Fixes Overflow Wider Ints Polishing Wrap Up 3

#### More Flow

- Born in the 70s as an operating system programming language (*traditional C*)
- Widely adopted for application development because of its efficiency and availability on most systems
- First ANSI standard in 1989 (C89), adopted by ISO in 1990
- Second ISO standard in 1995 (C95), just a few extensions and fixes
- Third ISO standard in 1999 (C99), adding many new features (usability, more numeric types and math, more characters, inlining and restrict)
- Current standard is C11 (more usability, threads, Unicode characters, more robustness)

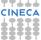

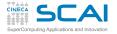

# C General Philosophy

### Intro Basics

Choices More T&C

Wrap Up 1

- A simple and efficient language
  - Only 44 reserved keywords
  - Basic data types and operators mapping "naturally" to the CPU
  - · Facilities to build data types from the basic ones
  - Flexible flow control structures mapping the most common use cases
  - Translated by a compiler to machine language
- A rich Standard Library
  - Math functions, memory management, string manipulation, I/O, ... are not part of the language
  - Implemented separately in a library of subprograms
  - · Linked into the executable after compilation
- A "preprocessor" to manage the code
  - · Conditional compilation and automated code changes
  - Manipulates the code before compilation

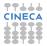

#### More C 1st Function Testing Compile and Link Robustness Wrap Up 2

#### Integers

Iteration Test&Fixes Overflow Wider Ints Polishing Wrap Up 3

#### More Flow

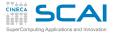

# Technical and Scientific Computing

#### Intro

- Basics
- 1st Program Choices More T&C Wrap Up 1

#### More C

1st Function Testing Compile and Link Robustness Wrap Up 2

#### Integers

Iteration Test&Fixes Overflow Wider Ints Polishing Wrap Up 3

#### More Flow

Recursion Loops&Arrays More Ways Wrap Up 4

- Why C is bad
  - Number crunching has been traditionally done in Fortran
  - Fortran is older and more "rigid" than C, compilers optimize better
  - Nowadays, performance differences are often a matter of compiler flags and good programming techniques
- Why C is good
  - From the beginning, it had more powerful data types
  - Non-numeric computing in Fortran is a real pain
  - There are more C than Fortran programmers
  - GUI and DB accesses are best programmed in C
  - Mixing C and Fortran uses (used...) to be troublesome
  - C99 seriously addressed numerical computing needs
  - · ... and solved aliasing rules for memory pointers

### • Bottom line:

- Significant scientific libraries written in C
- Significant scientific applications written in C
- C compilers got much better at optimizing

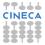

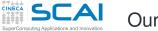

### Our Aims

#### Intro

- Basics 1st Program Choices More T&C Wrap Up 1
- More C 1st Function Testing Compile and Link Robustness Wrap Up 2

#### Integers

Iteration Test&Fixes Overflow Wider Ints Polishing Wrap Up 3

#### More Flow

- Teach you the fundamentals of the C language
- For both reading and writing programs
- Showing common idioms
- Illustrating best practices
- Blaming bad ones
- · Making you aware of the typical traps
- · Focusing on scientific and technical use cases
- You'll happen to encounter something we didn't cover, but it will be easy for you to learn more... or to attend a more advanced course!
- A course is not a substitute for a reference manual or a good book!
- Neither a substitute for personal practice

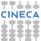

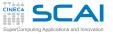

### Outline

#### Intro

Basics 1st Program Choices More T&C Wrap Up 1

More C 1st Function Testing Compile and Link Robustness Wrap Up 2

#### Integers

Iteration Test&Fixes Overflow Wider Ints Polishing Wrap Up 3

#### More Flow

Recursion Loops&Arrays More Ways Wrap Up 4 Introduction

# 2 C Basics

My First C Program Making Choices More Types and Choices Wrapping it Up 1

### 3 More C Basics

Integer Types and Iterating

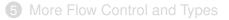

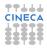

### My First Scientific Program in C

#### Intro

#### Basics

1st Progran Choices More T&C Wrap Up 1

#### More C

1st Function Testing Compile and Link Robustness Wrap Up 2

#### Integers

Iteration Test&Fixes Overflow Wider Ints Polishing Wrap Up 3

#### More Flow

Recursion Loops&Arrays More Ways Wrap Up 4

```
/* roots of a 2nd degree equation
   with real coefficients */
#include <math.h>
#include <stdio.h>
int main() {
   double delta;
   double x1, x2;
   double a, b, c;
   printf("Solving ax^2+bx+c=0, enter a, b, c: ");
   scanf("%lf ,%lf ,%lf", &a, &b, &c);
```

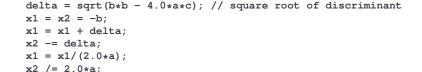

printf("Real roots: %lf, %lf\n", x1, x2);

```
return 0;
```

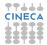

### Comments to Code

#### Intro

#### Basics

- Choices More T&C Wrap Up 1
- More C
- 1st Function Testing Compile and Link Robustness Wrap Up 2
- Integers Iteration Test&Fixes Overflow Wider Ints Polishing Wrap Up 3

#### More Flow

- Text following /\* is ignored up to the first \*/ encountered, even if it's on a different line
- In C99, text following // is ignored up to the end of current line
- Best practice: do comment your code!
  - Variable contents
  - Algorithms
  - Assumptions
  - Tricks
- Best practice: do not over-comment your code!
  - Obvious comments obfuscate code and annoy readers
  - // square root of discriminant is a bad example

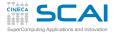

# Functions, main() in Particular

#### Intro

#### Basics

1st Program Choices More T&C Wrap Up 1

#### More C

1st Function Testing Compile and Link Robustness Wrap Up 2

#### Integers

Iteration Test&Fixes Overflow Wider Ints Polishing Wrap Up 3

#### More Flow

- C code is organized in functions
  - · Each function has a name
  - Code goes in between braces
  - · Arguments, if any, goes in between parentheses
  - It can return one or zero results using return
  - More on this later...
- In a program, the function main () can't be dispensed with
  - · It's called automatically to execute the program
- main() returns an integer type value
  - A UNIX heritage
  - Passed to parent process (e.g. the command shell)
  - Rule: 0 if everything completed successfully

### Variables

#### Intro

#### Basics

1st Program Choices More T&C Wrap Up 1

#### More C

- 1st Function Testing Compile and Link Robustness Wrap Up 2
- Integers Iteration Test&Fixes Overflow Wider Ints Polishing Wrap Up 3

#### More Flow

Recursion Loops&Arrays More Ways Wrap Up 4

### double x1, x2; declares two variables

- · Named memory locations where values can be stored
- Declared by specifying a data type followed by a comma-separated list of names, ended by a semicolon
- On x86 CPUs, double means that x1 and x2 host IEEE double-precision (i.e. 64 bits) floating point values

### • A legal *identifier* must be used for a variable name:

- Permitted characters: a-z, A-Z, 0-9, \_
- The first one cannot be a digit (e.g. x1 is a valid identifier, 1x is not)
- 31 characters are guaranteed to be considered
- · A good advice: do not exceed 31 characters in an identifier
- Case counts: anIdent is not the same as anident!
- Common convention: avoid variable names entirely made of capital letters

# Using the Standard Library

#### Intro

- Basics
- 1st Program Choices More T&C Wrap Up 1
- More C
- 1st Function Testing Compile and Link Robustness Wrap Up 2
- Integers Iteration Test&Fixes Overflow Wider Ints Polishing Wrap Up 3

#### More Flow

- A lot of functionalities are available in an external library of functions, whose content is defined by the Standard
- The compiler knows nothing about them, so it needs information about:
  - Arguments
  - Type of returned value
- Information about functions is in header files
  - · Grouped by categories
  - Must be inserted in the source code before functions are used
  - #include causes the preprocessor to do it automatically
  - Specifying the header file name between angle brackets forces the preprocessor to look in the directories where the Standard header files are located
- Want to compute a square root?
  - #include <math.h>
  - Use sqrt()

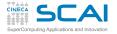

# A Few First Words on I/O

#### Intro

- Basics
- 1st Program Choices More T&C Wrap Up 1
- More C
- 1st Function Testing Compile and Link Robustness Wrap Up 2

#### Integers

Iteration Test&Fixes Overflow Wider Ints Polishing Wrap Up 3

#### More Flow

- Related functions are grouped in stdio.h
- The bare minimum: textual input output from/to the user terminal
  - scanf() reads
  - printf() writes
- printf("Solving ..."); is obvious
  - Writes the text between double quotes
- printf("Real roots: %lf, %lf\n", x1, x2); is more interesting
  - Conversion specifiers **%lf** are substituted by the textual representation of values in **x1** and **x2**
  - And a new line is forced by \n
- scanf("%lf ,%lf ,%lf", &a, &b, &c);
  - Reads three double precision numbers from the terminal, converts them in internal binary format, stores them
  - Enough for now, disregard details

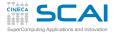

# Expressions and Operators

#### Intro

#### Basics

1st Program Choices More T&C Wrap Up 1

#### More C

1st Function Testing Compile and Link Robustness Wrap Up 2

### Integers

Iteration Test&Fixes Overflow Wider Ints Polishing Wrap Up 3

#### More Flow

- Most of program work takes place in expressions
- Operators compute values from terms
  - +, -, \* (multiplication), and / behave like in "human" arithmetic
  - So do unary –, (, and )
- x1 = x1 + delta assigns the value of expression
  - x1 + delta to variable x1
    - An ending ; makes it into an executable statement
    - But it's still an expression, with the same value assigned to x1
    - Thus we can write x1 = x2 = -b;, which is same as x1 = (x2 = -b);
- Practical shorthands to read/modify/write a variable:
  - x2 -= delta is same as x2 = x2 delta
  - x2 /= 2.0\*a is same as x2 = x2/(2.0\*a)

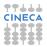

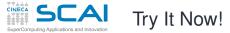

#### Intro

#### Basics

1st Program Choices More T&C Wrap Up 1

#### More C

1st Function Testing Compile and Link Robustness Wrap Up 2

#### Integers

Iteration Test&Fixes Overflow Wider Ints Polishing Wrap Up 3

#### More Flow

Recursion Loops&Arrays More Ways Wrap Up 4

```
/* roots of a 2nd degree equation
   with real coefficients */
#include <math.h>
#include <stdio.h>
int main() {
  double delta;
  double x1, x2;
  double a, b, c;
  printf("Solving ax^2+bx+c=0, enter a, b, c: ");
  scanf("%lf ,%lf ,%lf", &a, &b, &c);
  delta = sqrt(b*b - 4.0*a*c); // square root of discriminant
  x1 = x2 = -b:
```

x1 = x1 + delta;

 $x^2 = delta;$  $x^1 = x^1/(2.0*a);$ 

x2 /= 2.0\*a;

printf("Real roots: %lf, %lf\n", x1, x2);

return 0;

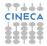

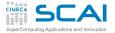

# Compile your first C program !

#### Intro

#### Basics

1st Program Choices More T&C Wrap Up 1

#### More C

1st Function Testing Compile and Link Robustness Wrap Up 2

#### Integers

Iteration Test&Fixes Overflow Wider Ints Polishing Wrap Up 3

#### More Flow

Recursion Loops&Arrays More Ways Wrap Up 4

- We will use GNU C Compiler (GCC) during this course
  - Other compilers are available on the market (Intel, PGI, Pathscale, etc)
  - Linux systems comes with the C compiler
  - · Windows systems does not have a default one
    - we will use MinGW (a minimal port of GCC for Windows)
- Let's see how to compile and run your first C program:
  - put your first C code into main.c file
  - Compile your source code using the command:

user@cineca\$> gcc main.c

An executable file named a.out will be generated

• Run the program with:

CINECA

user@cineca\$> ./a.out

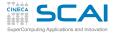

# Compile your first C program ! (II)

#### Intro

#### Basics

1st Program Choices More T&C Wrap Up 1

#### More C

1st Function Testing Compile and Link Robustness Wrap Up 2

### Integers

Test&Fixes Overflow Wider Ints Polishing Wrap Up 3

#### More Flow

Recursion Loops&Arrays More Ways Wrap Up 4

### • ... probably you got something like this:

user@cineca\$> gcc main.c
/tmp/ccWpSr3h.o: In function `main':
main.c:(.text+0xa8): undefined reference to `sqrt'
collect2: ld returned 1 exit status

- **#include<math.h>** declares some math functions and constants (**sqrt()** among them)
- the sqrt () function code is in the math library
- gcc does not automatically link the math library
- you have to link the library explicitly into the executable:

user@cineca\$> gcc main.c -lm

• now run the program!

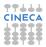

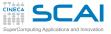

# Fixing a Problem

#### Intro

- Basics 1st Program Choices More T&C Wrap Up 1
- More C 1st Function Testing Compile and Link Robustness Wrap Up 2
- Integers Iteration Test&Fixes Overflow Wider Ints Polishing Wrap Up 3

#### More Flow

- User wants to solve  $x^2 + 1 = 0$ 
  - Enters: 1, 0, 1
  - Gets: Real roots: nan, nan
- Discriminant is negative, its square root is Not A Number, nan
- Let's avoid this, by changing from:

```
delta = sqrt(b*b - 4*a*c);
t0:
delta = b*b - 4*a*c;
if (delta < 0.0)
return 0;
delta = sqrt(delta);
```

- Try it now!
- Did you check that normal cases still work? Good.

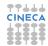

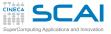

# **Conditional Statement**

#### Intro

#### Basics

1st Program Choices More T&C Wrap Up 1

#### More C

1st Function Testing Compile and Link Robustness Wrap Up 2

#### Integers

Iteration Test&Fixes Overflow Wider Ints Polishing Wrap Up 3

#### More Flow

Recursion Loops&Arrays More Ways Wrap Up 4

### • if (logical-condition) statement

- Executes statement only if logical-condition is true
- Comparison operators: == (equal), != (not equal), >, <, >=,
   <=</li>
- But our fix is not user friendly, let's be more polite by changing from:

```
if (delta < 0.0)
  return 0;
tO:
if (delta < 0.0)
{
  printf("No real roots!\n");
  return 0;
}</pre>
```

- Try it now!
- Did you check that normal cases still work? Good.

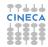

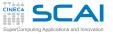

# **Compound Statements**

#### Intro

- Basics 1st Program Choices More T&C Wrap Up 1
- More C 1st Function Testing Compile and Link Robustness Wrap Up 2

```
Integers
Iteration
Test&Fixes
Overflow
Wider Ints
Polishing
Wrap Up 3
```

#### More Flow

Recursion Loops&Arrays More Ways Wrap Up 4

- Wherever a statement is legal in C, you can use a sequence of statements enclosed in braces
- Some folks prefer this:

```
if (delta < 0.0) {
    printf("No real roots!\n");
    return 0;
}</pre>
```

### and it's OK

• Some folks write:

```
if (delta < 0.0) {printf("No real roots!\n"); return 0;}</pre>
```

but this is not that good...

• In general, C disregards white space and line breaks, but indentation makes program control flow explicit

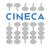

# Let's Refactor Our Program and Test It!

#### Intro

Basics 1st Program Choices More T&C Wrap Up 1

#### More C

1st Function Testing Compile and Link Robustness Wrap Up 2

#### Integers

Iteration Test&Fixes Overflow Wider Ints Polishing Wrap Up 3

#### More Flow

Recursion Loops&Arrays More Ways Wrap Up 4

# /\* roots of a 2nd degree equation with real coefficients \*/ #include <math.h> #include <stdio.h>

```
int main() {
   double delta;
   double rp;
   double a, b, c;
```

```
printf("Solving ax^2+bx+c=0, enter a, b, c: ");
scanf("%lf ,%lf ,%lf", &a, &b, &c);
```

```
delta = b*b - 4.0*a*c;
if (delta < 0.0)
{
    printf("No real roots!\n");
    return 0;
}
```

```
delta = sqrt(delta)/(2.0*a);
```

```
rp = -b/(2.0*a);
```

```
printf("Real roots: %lf, %lf\n", rp+delta, rp-delta);
```

return 0;

}

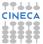

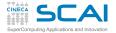

# And Now Make It More Complex!

#### Intro

#### Basics

1st Program Choices Wrap Up 1

#### More C

1st Eunction Testing Compile and Link Robustness Wrap Up 2

#### Integers

Iteration Test& Fixes Overflow Wider Ints Polishing Wrap Up 3

#### More Flow

Recursion Loops&Arrays More Ways Wrap Up 4

return 0;

}

with real coefficients \*/ #include <math h> #include <stdio h> #include <stdbool.h> int main() { double delta; double rp; double a, b, c: bool rroots = true: printf("Solving ax^2+bx+c=0, enter a, b, c: "); scanf("%lf .%lf .%lf", &a, &b, &c); delta = b\*b - 4.0\*a\*c: if (delta < 0.0)delta = -delta; rroots = false: delta = sqrt(delta)/(2.0\*a);rp = -b/(2.0\*a);if (rroots) printf("Real roots: %lf, %lf\n", rp+delta, rp-delta); else printf("Complex roots: %lf+%lfI, %lf-%lfI\n", rp, delta, rp, delta);

/\* roots of a 2nd degree equation

77444 CINECA

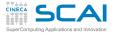

# More Types and Choices

#### Intro

- Basics
- 1st Program Choices More T&C Wrap Up 1
- More C
- 1st Function Testing Compile and Link Robustness Wrap Up 2
- Integers Iteration Test&Fixes Overflow Wider Ints Polishing Wrap Up 3

#### More Flow

- bool represents logical values
  - C99 only
  - Actually an integer type in disguise
  - · And most types would work, if it's non zero then it's true
- else has to match with an if (), and the immediately following statement is executed when if () logical condition is false
  - · Allows for choosing between alternative paths
  - · Again, a compound statement could be used
  - Again, use proper indentation
- By the way, variables can be initialized at declaration, as with **rroots**
- By the way, expressions can be passed as function arguments, as to printf(): their value will be computed and passed to the function

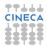

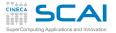

### As Complex as Possible!

#### Intro

#### **Basics**

1st Program Choices More T&C Wrap Up 1

#### More C

1st Function Testing Compile and Link Robustness Wrap Up 2

#### Integers

Iteration Test&Fixes Overflow Wider Ints Polishing Wrap Up 3

#### More Flow

Recursion Loops&Arrays More Ways Wrap Up 4

/\* roots of a 2nd degree equation with real coefficients \*/ #include <math.h> #include <stdio.h> #include <complex.h> int main() { double complex delta; double complex z1, z2; double a, b, c; printf("Solving ax^2+bx+c=0, enter a, b, c: "); scanf("%lf ,%lf ,%lf", &a, &b, &c); delta = csqrt(b\*b - 4.0\*a\*c);z1 = (-b+delta)/(2.0\*a); $z_2 = (-b-delta)/(2.0*a);$ printf("Complex roots: %lf%+lfI, %lf%+lfI\n", creal(z1), cimag(z1), creal(z2), cimag(z2)); return 0:

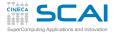

# Complex Numbers and Other Stuff

#### Intro

#### Basics

1st Program Choices More T&C Wrap Up 1

#### More C

1st Function Testing Compile and Link Robustness Wrap Up 2

#### Integers

Iteration Test&Fixes Overflow Wider Ints Polishing Wrap Up 3

#### More Flow

- C99 introduced the complex type
  - Include complex.h
  - · All math and manipulation functions are defined
  - Use an expression to specify a constant, like 1.0-2.0\*I
  - In an older program that already defines its own complex type, use \_Complex instead
- printf() doesn't know about complex numbers, yet
  - · Output real and imaginary parts separately
- By the way, the + in conversion specifiers forces output of the sign, even if positive

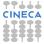

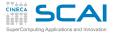

# Making It More Robust

### Intro Basics

Choices

• What if user inputs zeroes for *a*, or *a* and *b*?

Can you see the program logic?

Try it now!

Let's prevent these cases, inserting right after input:
 if (a == 0.0)

```
Wrap Up 1
```

1st Function Testing Compile and Link Robustness Wrap Up 2

```
Integers
```

Iteration Test&Fixes Overflow Wider Ints Polishing Wrap Up 3

#### More Flow

Recursion Loops&Arrays More Ways Wrap Up 4

```
if (b == 0.0)
    if (c == 0.0)
        fprintf(stderr, "A trivial identity!\n");
    else
        fprintf(stderr, "Plainly absurd!\n");
else
    fprintf(stderr, "Too simple problem!\n");
return -1;
```

Did you check that normal cases still work? Good.

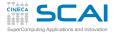

Miscellaneous Remarks

#### Intro

- Basics
- 1st Program Choices More T&C Wrap Up 1

#### More C

1st Function Testing Compile and Link Robustness Wrap Up 2

#### Integers Iteration Test&Fixes

Vider Ints Polishing Wrap Up 3

#### More Flow

Recursion Loops&Arrays More Ways Wrap Up 4

- Nested ifs can be a problem
  - else always marries innermost if
  - · Proper indentation is almost mandatory to sort it out
  - In doubt, put it in a compound statement: helps legibility too

### • What's this fprintf(stderr,...) stuff?

- fprintf() allows to specify an output file
- **stderr** is a special file, mandatory for error messages to the user terminal
- By the way, printf(...) is nothing more than fprintf(stdout,...)
- And scanf(...) is nothing less than fscanf(stdin,...)
- Best practice: have your program always fail in a controlled way
- Convention: return negative values on failure
  - Use different values for different failures, so that a Unix shell script can test \$? or \$status and take action

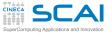

# A C Program is Made of: I

#### Intro

#### Basics

1st Program Choices More T&C Wrap Up 1

#### More C

1st Function Testing Compile and Link Robustness Wrap Up 2

#### Integers

Iteration Test&Fixes Overflow Wider Ints Polishing Wrap Up 3

#### More Flow

Recursion Loops&Arrays More Ways Wrap Up 4

### Comments

- · Compiler disregards them, but humans do not
- · Please, use them
- Do not abuse them, please
- Functions
  - One, at least: main()
  - · Some of them come from the Standard Library
  - The proper header file must be #included to use them

### Variables

- Named memory locations you can store values into
- Must be declared
- Variables declarations
  - · Give name to memory location you can store values into
  - An initial value can be specified

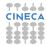

# A C Program is Made of: II

#### Intro

#### Basics

1st Program Choices More T&C Wrap Up 1

#### More C

1st Function Testing Compile and Link Robustness Wrap Up 2

#### Integers

Iteration Test&Fixes Overflow Wider Ints Polishing Wrap Up 3

#### More Flow

Recursion Loops&Arrays More Ways Wrap Up 4

### • Expressions

- · Compute values to store in variables
- Compute values to pass to functions
- Statements
  - Units of work
  - Terminated by a ;
- Compound statements (also said blocks)
  - · Group a sequence of statements in a single entity
  - Wrapped in braces { }
  - Do not need a terminating ;

# **Program Flow Control**

#### Intro

#### Basics

1st Program Choices More T&C Wrap Up 1

#### More C

1st Function Testing Compile and Link Robustness Wrap Up 2

#### Integers

Iteration Test&Fixes Overflow Wider Ints Polishing Wrap Up 3

#### More Flow

Recursion Loops&Arrays More Ways Wrap Up 4

### • return statements

- · Complete execution of the current function
- Allow to return back a result
- Conditional statements
  - Allow conditional execution of code
  - Allow choice between alternate code paths

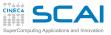

### **Best Practices**

#### Intro

#### Basics

1st Program Choices More T&C Wrap Up 1

#### More C

1st Function Testing Compile and Link Robustness Wrap Up 2

#### Integers

Iteration Test&Fixes Overflow Wider Ints Polishing Wrap Up 3

#### More Flow

Recursion Loops&Arrays More Ways Wrap Up 4

### • Use proper indentation

- · Compilers don't care about
- Readers visualize flow control
- Do non-regression testing
  - · Whenever functionalities are added
  - · Whenever you rewrite a code in a different way
- · Fail in a controlled way
  - · Giving feedback to humans
  - · Giving feedback to the parent process

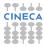

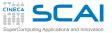

### Scientific and Technical Computing in C

### Stefano Tagliaventi Luca Ferraro CINECA Roma - SCAI Department

Roma, 11-13 November 2015

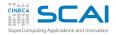

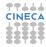

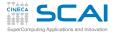

### Outline

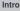

#### Basics

1st Program Choices More T&C Wrap Up 1

#### More C

1st Function Testing Compile and Link Robustness Wrap Up 2

#### Integers

Iteration Test&Fixes Overflow Wider Ints Polishing Wrap Up 3

#### More Flow

Recursion Loops&Arrays More Ways Wrap Up 4

### Introduction

3 More C Basics

My First C Functions Making it Correct Compile and Link Making it Robust Wrapping it Up 2

Integer Types and Iterating

5 More Flow Control and Types

### My First C Functions

#### Intro

#### **Basics**

1st Program Choices More T&C Wrap Up 1

#### More C

1st Function Testing Compile and Link Robustness Wrap Up 2

#### Integers

Iteration Test&Fixes Overflow Wider Ints Polishing Wrap Up 3

#### More Flow

Recursion Loops&Arrays More Ways Wrap Up 4

#### #include <math.h>

//Heaviside function, useful in DSP
double theta(double x) {

# if (x < 0.0) return 0.0; return 1.0;</pre>

}

}

//sinc function, as used in DSP
double sinc(double x) {
 const double pi = 3.141592653589793238;

```
x = x*pi;
if (x == 0.0)
return 1.0;
return sin(x)/x;
```

v

//generalized rectangular function, useful in DSP
double rect(double t, double tau) {

```
t = fabs(t);
tau = 0.5*tau;
if (t = tau)
return 0.5;
return theta(tau - t);
```

## Functions and Their Definition

#### Intro

Basics 1st Program Choices More T&C Wrap Up 1

#### More C

- 1st Function Testing Compile and Link Robustness Wrap Up 2
- Integers Iteration Test&Fixes Overflow Wider Ints Polishing Wrap Up 3

#### More Flow

- Like variables, functions have names and types
  - Name must be an identifier
  - Type is the type of the returned result
- They have an associated compound statement, the function "body"
- Functions have formal parameters
  - · Declared in a comma separated list, in parentheses
  - · Each one is like a variable declaration
  - In fact, they can be used like variables inside the function
- Parameters vs. arguments
  - "Arguments" are the actual values passed to a function when it is called
  - Formal parameters are the names used in the function to access these values

# **Function Parameters**

# Intro

- Basics
- 1st Program Choices More T&C Wrap Up 1

# More C

1st Function Testing Compile and Link Robustness Wrap Up 2

# Integers

Iteration Test&Fixes Overflow Wider Ints Polishing Wrap Up 3

# More Flow

- What if two functions have parameters with identical names?
  - · No conflicts of sort, they are completely independent
- What if a parameter has the same name of a variable elsewhere in the program?
  - · No conflicts of sort, they are completely independent
- Wait!
- What happens on assignment to a parameter?
  - Does something change in the calling function?
  - No!
- Arguments are passed by value in C
  - · Parameters are like local variables, storing arguments values
  - Feel free to change their content as needed!

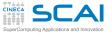

Miscellaneous Remarks

# Intro

# Basics

1st Program Choices More T&C Wrap Up 1

# More C

1st Function Testing Compile and Link Robustness Wrap Up 2

# Integers

Iteration Test&Fixes Overflow Wider Ints Polishing Wrap Up 3

# More Flow

- The const qualifier
  - A const qualified variable can only be initialized
  - Compilers will bark if you try to change its value
- · Best practice: always give name to constants
  - Particularly if unobvious, like 1.0/137.0
  - It also helps to centralize updates (well, not for  $\pi$ )
- fabs () returns absolute value of a floating point number
  - Remember to #include <math.h>
- return ends function execution returning a result
- else isn't always needed
  - In this case, because **return** will end function execution anyway

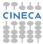

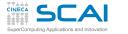

# On to Testing

# Intro

# Basics

- 1st Program Choices More T&C Wrap Up 1
- More C
- 1st Function Testing Compile and Link Robustness Wrap Up 2

# Integers

Iteration Test&Fixes Overflow Wider Ints Polishing Wrap Up 3

# More Flow

- Let's put the code in a file named dsp.c
- Best practice: always put different groups of related functions in different files
  - · Helps to tame complexity
  - · You can always pass all source files to the compiler
  - And you'll learn to do better ...
- · And let's write a program to test all functions
- Best practice: always write a special purpose program to test each subset of functions
  - Best to include in the program automated testing of all relevant cases
  - Let's do it by hand with I/O for now, to make it short

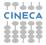

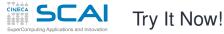

# Intro

### **Basics**

1st Program Choices More T&C Wrap Up 1

#### More C

1st Function Testing Compile and Link Robustness Wrap Up 2

### Integers

Iteration Test&Fixes Overflow Wider Ints Polishing Wrap Up 3

### More Flow

Recursion Loops&Arrays More Ways Wrap Up 4

### #include <math.h>

//Heaviside function, useful in DSP
double theta(double x) {

# if (x < 0.0) return 0.0; return 1.0;</pre>

//sinc function, as used in DSP
double sinc(double x) {
 const double pi = 3.141592653589793238;

```
x = x*pi;
if (x == 0.0)
return 1.0;
return sin(x)/x;
```

# }

}

//generalized rectangular function, useful in DSP
double rect(double t, double tau) {

```
t = fabs(t);
tau = 0.5*tau;
if (t = tau)
return 0.5;
return theta(tau - t);
```

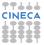

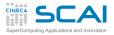

# **Testing DSP Functions**

# Intro

# Basics

- 1st Program Choices More T&C Wrap Up 1
- More C 1st Function Testing Compile and Link Robustness Wrap Up 2

# Integers

Iteration Test&Fixes Overflow Wider Ints Polishing Wrap Up 3

# More Flow

Recursion Loops&Arrays More Ways Wrap Up 4

- we collect DSP functions in  ${\tt dsp.c}$  source file
- · we want to test these functions
- let's write a test\_dsp.c program:

#include <stdio.h>

```
int main() {
```

```
double t, tau;
printf("Test DSP functions, enter t, tau: ");
scanf("%lf, %lf", &t, &tau);
```

```
printf("theta(%lf) = %lf\n", t, theta(t));
printf("sinc(%lf) = %lf\n", t, sinc(t));
printf("rect(%lf,%lf) = %lf\n", t, tau, rect(t,tau));
```

return 0;

}

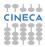

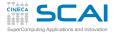

# Testing DSP Functions (II)

# Intro

# Basics

1st Program Choices More T&C Wrap Up 1

More C 1st Function Testing Compile and Link Robustness Wrap Up 2

# Integers

Iteration Test&Fixes Overflow Wider Ints Polishing Wrap Up 3

### More Flow

Recursion Loops&Arrays More Ways Wrap Up 4

# • let's build our test program putting all together:

user@cineca\$> gcc test\_dsp.c dsp.c -o test\_dsp -lm

- -1m links the math library
- –o gives the name test\_dsp to the executable
- Now run the program:

user@cineca\$> ./test\_dsp
Test DSP functions, enter t, tau: 1., 1.

### theta(1.000000) = 0.000000 sinc(1.000000) = 654810880.000000 rect(1.000000,1.000000) = 0.000000

# Testing DSP Functions (III)

# Intro

# Basics

1st Program Choices More T&C Wrap Up 1

# More C

1 st Function Testing Compile and Link Robustness Wrap Up 2

Integers Iteration Test&Fixes Overflow Wider Ints Polishing Wrap Up 3

# More Flow

Recursion Loops&Arrays More Ways Wrap Up 4

- results were incorrect since **main** function didn't know anything about our custom functions
- compiler assumed they all take and return integer types
- create and include a dsp.h header file in the main source file

```
#include <stdio.h>
#include "dsp.h"
```

```
int main() {
```

 now your compiler knows the right types for DSP functions arguments and return values:

```
user@cineca$> ./test_dsp
Test DSP functions, enter t, tau: 1., 1.
theta(1.000000) = 1.000000
sinc(1.000000) = 0.000000
rect(1.000000,1.000000) = 0.500000
```

• much better ...

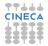

# Header File: dsp.h

# Intro

### Basics

1st Program Choices More T&C Wrap Up 1

#### More C 1st Function Testing Compile and Link Robustness

Wrap Up 2

# Integers

Iteration Test&Fixes Overflow Wider Ints Polishing Wrap Up 3

# More Flow

Recursion Loops&Arrays More Ways Wrap Up 4

# #ifndef DSP\_H #define DSP\_H double theta(double x); double sinc(double x); double rect(double t, double tau); #endif

- *Function prototypes* are function declarations: a ; replaces the function body
  - · Parameters names are optional, but can be informative
- If DSP\_H is already defined, preprocessor will remove the code before compiler is invoked
- Best practices:
  - Always play the above trick: complex programs cause multiple inclusions of header files
  - Use all capitals identifiers for preprocessor symbols
  - Include dsp.h in dsp.c too: compiler will complain if you make them inconsistent

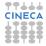

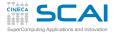

# My First C Functions

# Intro

#### Basics

1st Program Choices More T&C Wrap Up 1

#### More C

1st Eunction Compile and Link Robustness Wrap Up 2

### Integers

Iteration Test& Fixes Overflow Wider Ints Polishing Wrap Up 3

### More Flow

Recursion Loops&Arrays More Ways Wrap Up 4

#include <math.h> #include "dsp.h"

//Heaviside function, useful in DSP double theta(double x) {

### if (x < 0.0)return 0.0: return 1.0:

//sinc function, as used in DSP double sinc(double x) { const double pi = 3.141592653589793238;

```
x = x*pi;
if (x == 0.0)
  return 1.0;
```

t = fabs(t);tau = 0.5 \* tau;if (t = tau)return 0.5: return theta(tau - t);

}

}

}

double rect(double t, double tau) {

//generalized rectangular function, useful in DSP

```
return sin(x)/x;
```

CINECA

\*\*\*\*

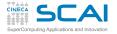

# Debugging rect()

# Intro

- Basics
- 1st Program Choices More T&C Wrap Up 1
- More C
- 1st Function Testing Compile and Link Robustness Wrap Up 2
- Integers Iteration
- Test&Fixes Overflow Wider Ints Polishing
- Wrap Up 3

# More Flow

Recursion Loops&Arrays More Ways Wrap Up 4

- Everything fine with theta() and sinc(), but rect() behaves unexpectedly
  - If tau is zero, it always returns 1.0
  - If tau is non zero, it always returns 0.5
- Let's reread it carefully
- We wrote = where we actually meant ==
  - Assignments are expressions, so tau value is returned
  - A zero means false to if ()
  - Anything different from zero means true to if ()
- Let's fix it and test again!
- Best practice:
  - Always enable compiler warnings and pay attention to them

CINECA

# My First C Functions Fixed!

# Intro

# Basics

1st Program Choices More T&C Wrap Up 1

### More C

1st Function Testing Compile and Link Robustness Wrap Up 2

### Integers

Iteration Test&Fixes Overflow Wider Ints Polishing Wrap Up 3

# More Flow

Recursion Loops&Arrays More Ways Wrap Up 4

# #include <math.h> #include "dsp.h"

//Heaviside function, useful in DSP
double theta(double x) {

# if (x < 0.0) return 0.0; return 1.0;</pre>

}

}

//sinc function, as used in DSP
double sinc(double x) {
 const double pi = 3.141592653589793238;

```
x = x*pi;
if (x == 0.0)
  return 1.0;
return sin(x)/x;
```

# w

//generalized rectangular function, useful in DSP
double rect(double t, double tau) {

```
t = fabs(t);
tau = 0.5*tau;
if (t == tau)
return 0.5;
return theta(tau - t);
```

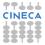

# Compiler Errors and Warnings

# Intro

### Basics

1st Program Choices More T&C Wrap Up 1

More C 1st Function Testing Compile and Link Robustness Wrap Up 2

# Integers

Iteration Test&Fixes Overflow Wider Ints Polishing Wrap Up 3

### More Flow

- · compiler stops on grammar and syntax violations
- goes on if you write code semantically absurd, but syntactically correct!
- · compiler can perform extra checks and report warnings
  - · very useful in early development phases
  - pinpoint "suspect" code... sometimes pedantically
  - · read them carefully anyway
- -wall option turns on all-warnings on gcc
- if only we used it earlier ...

```
user@cineca$> gcc -Wall -o test_dsp test_dsp.c dsp.c -lm
test_dsp.c: In function 'main':
test_dsp.c:9: warning: implicit declaration of 'theta'
test_dsp.c:10: warning: implicit declaration of 'sinc'
test_dsp.c:11: warning: implicit declaration of 'rect'
dsp.c: In function 'rect':
dsp.c:20: warning: suggest parentheses around assignment
used as truth value
```

- · something is an error for a selected C standard
  - use -std=c99 to force C99 standard

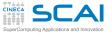

# Building a Program

# Intro

# Basics

1st Program Choices More T&C Wrap Up 1

# More C

1st Function Testing Compile and Link Robustness Wrap Up 2

# Integers

Iteration Test&Fixes Overflow Wider Ints Polishing Wrap Up 3

# More Flow

Recursion Loops&Arrays More Ways Wrap Up 4 Creating an executable from source files is a three step process:

- pre-processing:
  - · each source file is read by the pre-processor
    - substitute (#define) MACROs
    - insert code per #include statements
    - insert or delete code according #ifdef, #if ...
- compiling:
  - · each source file is translated into an object code file
  - an object code file contains global variables and functions defined in the code, as well as references to external ones
- Iinking:
  - · object files are combined into a single executable file
  - · every symbol should be resolved
    - symbols can be defined in your object files
    - or in other object code (Standard or external libraries)

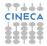

# Compiling and Linking with GCC

# Intro

### Basics

1st Program Choices More T&C Wrap Up 1

# More C

1st Function Testing Compile and Lin Robustness Wrap Up 2

### Integers

Iteration Test&Fixes Overflow Wider Ints Polishing Wrap Up 3

# More Flow

Recursion Loops&Arrays More Ways Wrap Up 4

# • when you give the command:

user@cineca\$> gcc test\_dsp.c dsp.c -lm

- it's like going through three steps:
  - pre-processing: with -E option compiler stops after this stage
  - compiling: with -c compiler produces an object file .o without linking

```
user@cineca$> gcc -E dsp.c > dsp_cpp.c
user@cineca$> gcc -E test_dsp.c > test_dsp_cpp.c
```

- -E option, tells gcc to stop after pre-process
- simply call cpp
- by default output is sent to standard output (use > to redirect to a file)
- compiling sources

```
user@cineca$> gcc -c dsp_cpp.c
user@cineca$> gcc -c test_dsp_cpp.c
```

- -c option, tells gcc to compile the source
- an object file . o is produced from each source file
- linking object files together with external libraries

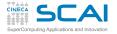

# Compiling and Linking with GCC

# Intro

- Basics
- 1st Program Choices More T&C Wrap Up 1
- More C
- 1 st Function Testing Compile and Lin Robustness Wrap Up 2
- Integers
- Iteration Test&Fixes Overflow Wider Ints Polishing Wrap Up 3
- More Flow
- Recursion Loops&Arrays More Ways Wrap Up 4

- In order to resolve symbols defined in external libraries, you have to specify:
  - which libraries to use (-1 option)
  - in which directories they are (-L option)
- an example: let's use the library /home/user/mylibs/libfoo.a

user@cineca\$> gcc file1.o file2.o -L/home/user/mylibs -lfoo

- we just use the name of the library for -1 switch
- the DSP example:

# user@cineca\$> gcc dsp.o test\_dsp.o -lm

- the sqrt () function is contained in the libm.a library
- the math library is part of the Standard C Library, thus resides in a directory the compiler already knows about

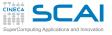

}

# Managing Wrong Arguments

# Intro

### Basics

1st Program Choices More T&C Wrap Up 1

### More C

1st Function Testing Compile and Link Robustness Wrap Up 2

### Integers

Iteration Test&Fixes Overflow Wider Ints Polishing Wrap Up 3

# More Flow

Recursion Loops&Arrays More Ways Wrap Up 4

- What if rect() is passed a negative argument for tau?
  - Wrong results

#include <math.h>

t = fabs(t);

if (t == tau)

return 0.5;

return theta(tau - t);

- Taking the absolute value of tauis a possibility
- But not a good one, because:

double rect(double t, double tau) {

tau = 0.5\*fabs(tau); // fix for tau<0

- a negative rectangle width is nonsensical
- · probably flags a mistake in the calling code
- · and a zero rectangle width is also a problem

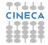

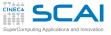

# Failing Predictably

## Intro

Basics 1st Program Choices More T&C Wrap Up 1

### More C

1st Function Testing Compile and Link Robustness Wrap Up 2

### Integers

Iteration Test&Fixes Overflow Wider Ints Polishing Wrap Up 3

# More Flow

Recursion Loops&Arrays More Ways Wrap Up 4

```
#include <math.h>
#include <math.h>
#include <stdio.h>
#include <stdib.h>
double rect(double t, double tau) {
    if (tau <= 0.0) {
        fprintf(stderr, "rect() invalid argument, tau: %lf\n", tau);
        exit(EXIT_FAILURE);
    }
    t = fabs(t);
    tau = 0.5*tau;
    if (t == tau)
        return 0.5;
    return theta(tau - t);
}</pre>
```

A known approach...

with a new twist!

portable

# return doesn't terminate programs unless in main() exit() from stdlib.h works everywhere -1 may be used instead of EXIT\_FAILURE, but is less

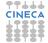

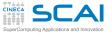

#include <math.h>
#include <errno.h>

if (tau <= 0.0) { errno = EDOM:

return 0.0;

t = fabs(t);

tau = 0.5\*tau; if (t == tau)

return 0.5;

return theta(tau - t);

double rect(double t, double tau) {

# A More "Standard" Approach

# Intro

### **Basics**

1st Program Choices More T&C Wrap Up 1

### More C

1st Function Testing Compile and Link Robustness Wrap Up 2

### Integers

Iteration Test&Fixes Overflow Wider Ints Polishing Wrap Up 3

# More Flow

Recursion Loops&Arrays More Ways Wrap Up 4

# And a prudent user would check it, and use perror() from stdio.h, as in:

```
a = rect(b, c);
if (errno)
{
    perror("rect():");
    //recovery action or controlled failure
}
But there is more...
```

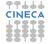

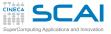

# **Total Robustness**

# Intro

- Basics
- 1st Program Choices More T&C Wrap Up 1
- More C 1st Function
- Testing Compile and Link Robustness Wrap Up 2
- Integers Iteration Test&Fixes Overflow
- Wider Ints Polishing Wrap Up 3

# More Flow

- Your platform could support IEEE floating point standard
  - Most common ones do, at least in a good part
- This means more bad cases:
  - one of the arguments is a NAN
  - both arguments are infinite (they are not ordered!)
  - Best strategy: return a NAN and set errno in these bad cases
    - And do it also for non positive values of tau
    - But then the floating point environment configuration should be checked, proper floating point exceptions set...
- Being absolutely robust is difficult
  - Too advanced stuff to cover in this course
  - · But not an excuse, some robustness is better than none
  - It's a process to do in steps
  - Always comment in your code bad cases you don't address yet!

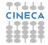

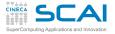

# We Did Progress!

# Intro Basics

Choices

More T&C Wrap Up 1

- Functions and their parameters
  - · Arguments are passed to functions by value
  - A program can be subdivided in more source files
  - Header files help to do it
  - Preprocessor helps to write good header files
  - Function prototypes
  - const variables
  - To if (), zero is false and non zero is true
  - Mistyping = for == is very dangerous
  - exit () terminates a program
  - errno is a standard way to report issues
  - And perror () translates each issue for humans

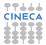

#### More C 1st Function Testing Compile and Link Robustness Wrap Up 2

# Integers

Iteration Test&Fixes Overflow Wider Ints Polishing Wrap Up 3

# More Flow

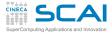

# **Best Practices**

# Intro

- Basics
- 1st Program Choices More T&C Wrap Up 1
- More C
- 1st Function Testing Compile and Link Robustness Wrap Up 2
- Integers Iteration Test&Fixes Overflow Wider Ints Polishing Wrap Up 3

# More Flow

- Name constants, do not use magic numbers in the code
- Group different sets of functionalities in different files
  - · Helps to separate concerns and simplifies work
- Plan for header files to be included more than once
  - · It happens, sooner or later and it's easy to take care of
- Use all capitals names to easily spot preprocessor symbols
- Test every function you write
  - Writing specialized programs to do it
- Use compilers and other tools to catch mistakes
  - Anticipate causes of problems
    - Find a rational way to react
    - Fail predictably and in a standard way
    - The road to robustness is a long walk to do in steps
    - · Comment issues still to be addressed in your code

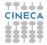

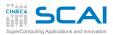

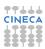

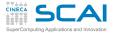

# Scientific and Technical Computing in C

# Stefano Tagliaventi Luca Ferraro CINECA Roma - SCAI Department

Roma, 11-13 November 2015

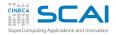

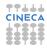

# Outline

# Intro

Basics 1st Program Choices More T&C Wrap Up 1

More C 1st Function Testing Compile and Link Robustness Wrap Up 2

Integer Iteration Test&Fixes Overflow Wider Ints Polishing Wrap Up 3

(4)

### More Flow

Recursion Loops&Arrays More Ways Wrap Up 4 Introduction

C Basics

More C Basic

Integer Types and Iterating Play it Again, Please Testing and Fixing it Hitting Limits Wider Integer Types Polishing it Up Wrapping it Up 3

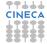

# More Flow Control and Types

# Greatest Common Divisor

# Intro

## Basics

1st Program Choices More T&C Wrap Up 1

# More C

1st Function Testing Compile and Link Robustness Wrap Up 2

#### Integers Iteration Test&Fixes Overflow Wider Ints Polishing

# • Euclid's Algorithm

- 1 Take two integers *a* and *b*
- 2 Let  $r \leftarrow a \mod b$
- 3 Let *a* ← *b*
- 4 Let  $b \leftarrow r$
- 5 If b is not zero, go back to step 2
- 6 a is the GCD

### Wrap Up 3 More Flow Recursion Loops&Arrays

More Ways Wrap Up 4 Let's implement it and learn some more C

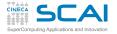

# GCD & LCM

# Intro

### Basics

1st Program Choices More T&C Wrap Up 1

### More C

1st Function Testing Compile and Link Robustness Wrap Up 2

#### Integers

Iteration Test&Fixes Overflow Wider Ints Polishing Wrap Up 3

# More Flow

Recursion Loops&Arrays More Ways Wrap Up 4

# #include "numbertheory.h"

```
// Greatest Common Divisor
int gcd(int a, int b) {
    do {
        int t = a % b;
        a = b;
        b = t;
    } while (b != 0);
```

return a;

}

```
// Least Common Multiple
int lcm(int a, int b) {
```

```
return a*b/gcd(a,b);
}
```

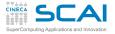

# The Integer Type

# Intro

- Basics
- 1st Program Choices More T&C Wrap Up 1
- More C
- 1st Function Testing Compile and Link Robustness Wrap Up 2
- Integers Iteration Test&Fixes Overflow
- Wider Ints Polishing Wrap Up 3

# More Flow

- int means that a value is an integer
  - · Only integer values, positive, negative or zero
  - On most platforms, int means a 32 bits value, ranging from -2<sup>31</sup> to 2<sup>31</sup> - 1
- Want to know the actual size?
  - sizeof(int) will return the size in bytes of the internal
    binary representation of type int
- Want to know more? **#include** <limits.h>
  - INT\_MAX is the greatest positive value an int can assume
  - INT\_MIN is the most negative value an int can assume
  - These are preprocessor macros expanding to literal constants (more on this later...)
- Want to convert to/from textual decimal representation?
  - Use conversion specifier %d in printf() format string
  - Use conversion specifier %d in scanf() format string

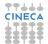

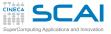

# Iterating with do ... while ()

# Intro

# Basics

1st Program Choices More T&C Wrap Up 1

# More C

1st Function Testing Compile and Link Robustness Wrap Up 2

# Integers

Iteration Test&Fixes Overflow Wider Ints Polishing Wrap Up 3

# More Flow

Recursion Loops&Arrays More Ways Wrap Up 4

# • do

# statement

- while (logical-condition)
  - Executes *statement*
  - 2 Evaluates logical-condition
  - 3 If logical-condition is true (i.e. not zero), goes back to 1
  - If *logical-condition* is false, proceeds to execute the following code
- while (b) will also do, but while (b != 0) is more readable and costs no more CPU work
- What's this variable declaration here?
  - t can only be used inside the block it is declared into
  - I.e. its scope is limited to the block it is declared into
  - It's not special to do...while (), it works in any compound statement

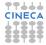

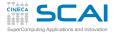

# Iterating with while ()

# Intro

# Basics

1st Program Choices More T&C Wrap Up 1

# More C

1st Function Testing Compile and Link Robustness Wrap Up 2

# Integers

Iteration Test&Fixes Overflow Wider Ints Polishing Wrap Up 3

# More Flow

Recursion Loops&Arrays More Ways Wrap Up 4

- while (logical-condition)
  statement
  - 1 Evaluates *logical-condition*
  - 2 If *logical-condition* is false (i.e. zero), goes to 5
  - 3 Executes *statement*
  - 4 Goes back to 1
  - **(5)** Skips *statement* and proceeds to execute the following code

# • while () is very similar to do ... while (), but the latter always performs at least one iteration

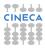

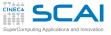

# Time for Testing

# Intro

# Basics

1st Program Choices More T&C Wrap Up 1

# More C

- 1st Function Testing Compile and Link Robustness Wrap Up 2
- Integers Iteration Test&Fixes Overflow Wider Ints Polishing Wrap Up 3

# More Flow

- Put the code in file numbertheory.c
- Write a suitable numbertheory.h
- Write a program to test both gcd() and lcm() on a pair of integer numbers
- Remember using %d for I/O
- Test it:
  - with pairs of small positive integers
  - with the following pairs: 15, 18; -15, 18; 15, -18; -15, -18; 0, 15; 15, 0; 0, 0
- In some cases, we get wrong results or runtime errors
  - · Euclid's algorithm is only defined for positive integers

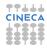

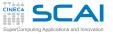

# GCD & LCM: Try It Now!

# Intro

# **Basics**

1st Program Choices More T&C Wrap Up 1

## More C

1st Function Testing Compile and Link Robustness Wrap Up 2

### Integers

Iteration Test&Fixes Overflow Wider Ints Polishing Wrap Up 3

# More Flow

Recursion Loops&Arrays More Ways Wrap Up 4 #include "numbertheory.h"

### // Greatest Common Divisor int gcd(int a, int b) { do { int t = a % b; a = b; b = t; } while (b != 0);

return a;

}

// Least Common Multiple
int lcm(int a, int b) {

```
return a*b/gcd(a,b);
}
```

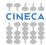

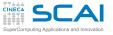

# Let's Fix It ...

# Intro

- Basics
- 1st Program Choices More T&C Wrap Up 1
- More C
- 1st Function Testing Compile and Link Robustness Wrap Up 2
- Integers
- Iteration Test&Fixes Overflow Wider Ints Polishing Wrap Up 3
- More Flow
- Recursion Loops&Arrays More Ways Wrap Up 4

- Best way: generalize algorithm to the whole integer set
- gcd(a, b) is non negative, even if a or b is less than zero
  - Taking the absolute value of a and b using abs () will do
- gcd(*a*, 0) is |*a*|
  - · Conditional statements will do
- gcd(0,0) is 0
  - Already covered by the previous item, but let's pay attention to lcm()
- By the way, && is the logical AND of two logical conditions
- Try and test it:
  - with pairs of small positive integers
  - with the following pairs: 15, 18; -15, 18; 15, -18; -15, -18; 0, 15; 15, 0; 0, 0
  - and with the pair: 1000000, 1000000

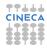

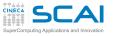

}

# GCD & LCM: Dealing with 0 and Negatives

# Intro

#### **Basics**

1st Program Choices More T&C Wrap Up 1

### More C

1st Function Testing Compile and Link Robustness Wrap Up 2

# Integers

Iteration Overflow Wider Ints Polishing Wrap Up 3

# More Flow

| <pre>#include <stdlib.h> #include "numbertheory.h"</stdlib.h></pre>        |
|----------------------------------------------------------------------------|
| <pre>// Greatest Common Divisor int gcd(int a, int b) {</pre>              |
| a = abs(a);<br>b = abs(b);                                                 |
| if (a == 0)<br>return b;<br>if (b == 0)<br>return a;                       |
| <pre>do {     int t = a % b;     a = b;     b = t; } while (b != 0);</pre> |
| return a;<br>}                                                             |
| <pre>// Least Common Multiple int lcm(int a, int b) {</pre>                |

```
if (a == 0 && b == 0)
 return 0;
return a*b/gcd(a,b);
```

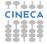

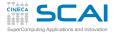

Beware of Type Ranges

# Intro

# Basics

1st Program Choices More T&C Wrap Up 1

# More C

1st Function Testing Compile and Link Robustness Wrap Up 2

# Integers Iteration

Test&Fixes Overflow Wider Ints Polishing Wrap Up 3

# More Flow

- a\*b/gcd(a,b) same as (a\*b)/gcd(a,b)
- What if the result of a calculation cannot be represented in the given type?
  - Technically, you get an arithmetic overflow
  - C is quite liberal: the result is implementation defined
  - · Best practice: be very careful of intermediate results
- Easy fix: gcd(a, b) is an exact divisor of b
- Try and test it:
  - with pairs of small positive integers
  - on the following pairs: 15, 18; -15, 18; 15, -18;
    - -15, -18; 0, 15; 15, 0; 0, 0
  - with the pair: 1000000, 1000000
  - and let's test also with: 1000000, 1000001

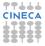

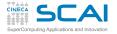

# GCD & LCM: Avoiding an Overflow

# Intro

### Basics

1st Program Choices More T&C Wrap Up 1

### More C

1st Function Testing Compile and Link Robustness Wrap Up 2

# Integers

Iteration Test&Fixes Overflow Wider Ints Polishing Wrap Up 3

# More Flow

Recursion Loops&Arrays More Ways Wrap Up 4

}

| <pre>#include <stdlib.h> #include "numbertheory.h"</stdlib.h></pre>        |
|----------------------------------------------------------------------------|
| <pre>// Greatest Common Divisor int gcd(int a, int b) {</pre>              |
| a = abs(a);<br>b = abs(b);                                                 |
| if (a == 0)<br>return b;<br>if (b == 0)<br>return a;                       |
| <pre>do {     int t = a % b;     a = b;     b = t; } while (b != 0);</pre> |
| return a;<br>}                                                             |
| <pre>// Least Common Multiple int lcm(int a, int b) {</pre>                |
| if (a == 0 && b == 0)<br>return 0;<br>return a*(b/gcd(a,b));               |

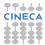

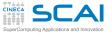

# Wider Integer Types

# Intro

- Basics
- 1st Program Choices More T&C Wrap Up 1
- More C 1st Function Testing Compile and Link Robustness Wrap Up 2

# Integers

Iteration Test&Fixes Overflow Wider Ints Polishing Wrap Up 3

# More Flow

Recursion Loops&Arrays More Ways Wrap Up 4

- Sometimes an integer type with a wider range of values is needed
- long int (commonly shortened to long)
  - LONG\_MAX and LONG\_MIN from limits.h
  - %ld conversion specifier in printf() and scanf()
  - But C Standard only says: can't be narrower than an int
  - In practice, it can be 32 or 64 bits wide, depending on platform and compiler
  - As usual, use sizeof(long int) to check

# • C99 long long int (shortened to long long)

- LLONG\_MAX and LLONG\_MIN from limits.h
- %lld conversion specifier in printf() and scanf()
- C99 Standard requires: must be at least 64 bits wide!
- As usual, use sizeof (long long) to check if you got more than that

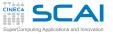

# GCD & LCM: Wider Integers

### Intro

### Basics

1st Program Choices More T&C Wrap Up 1

### More C

1st Function Testing Compile and Link Robustness Wrap Up 2

### Integers

Iteration Test&Fixes Overflow Wider Ints Polishing Wrap Up 3

### More Flow

Recursion Loops&Arrays More Ways Wrap Up 4

}

#include <stdlib.h> #include "numbertheory.h" // Greatest Common Divisor long long int gcd(long long int a, long long int b) { a = 1labs(a);b = 1labs(b);if (a == 0) return b: if (b == 0) return a: do { long long int t = a % b; a = b: b = t;} while (b != 0); return a: } // Least Common Multiple long long int lcm(long long int a, long long int b) { if (a == 0 || b == 0)return 0; return a\*(b/gcd(a,b));

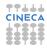

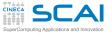

# Call the Right Function!

### Intro

### Basics

1st Program Choices More T&C Wrap Up 1

### More C

1st Function Testing Compile and Link Robustness Wrap Up 2

### Integers

Iteration Test&Fixes Overflow Wider Ints Polishing Wrap Up 3

### More Flow

- We had to call different functions for absolute value
  - labs() for long ints
  - llabs() for long long ints
- What if you call, say, labs() for int or long long values?
  - Automatic conversion between different types happens!
  - But a narrower type cannot represent all possible values of a wider one
  - · No problem when converting to a wider type
  - At risk of overflow (i.e. implementation defined surprise) when converting to a narrower one
  - Best practice: enable compiler warnings or use tools like lint to catch mistakes

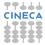

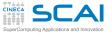

# Unsigned Integer Types

### Intro

### Basics

1st Program Choices More T&C Wrap Up 1

### More C

1st Function Testing Compile and Link Robustness Wrap Up 2

### Integers

Iteration Test&Fixes Overflow Wider Ints Polishing Wrap Up 3

### More Flow

- unsigned int (often shortened to unsigned)
  - Same width as an int
  - No negative values, only positive integers, but nearly twice the ones in an **int**
  - UINT\_MAX (from limits.h) is its greatest value
  - Use conversion specifier %u in printf() and scanf()
- And there are more unsigned types...
  - Like unsigned long and unsigned long long
  - ULONG\_MAX and ULLONG\_MAX from limits.h
  - %lu and %llu in printf() and scanf()
- No arithmetic overflows!
  - C Standard requires arithmetic in any unsigned type to be exact modulo 2<sup>type width in bits</sup>
- Beware of signed to/from unsigned conversions!
  - · Negative values cannot be represented in an unsigned
  - · And vice versa for the biggest half of unsigned values
  - You are in for implementation defined surprises!

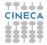

# A Couple of Issues

### Intro

### Basics

1st Program Choices More T&C Wrap Up 1

### More C

1st Function Testing Compile and Link Robustness Wrap Up 2

### Integers Iteration Test&Fixes Overflow Wider Ints Polishing Wrap Up 3

### More Flow

- Best practice: avoid useless work
  - a\* (b/gcd (a, b)) causes error if both a and b are zero
  - but it's useless anyway if a or b is zero, let's use || (logical OR) to avoid it
- Best practice: be loyal to C approach
  - You have now a gcd () function that works on the widest available integer type
  - · And you could use it safely for narrower types
  - But at the cost of getting compiler warnings, even if you do it correctly
  - And this is not the C way (think of abs(), labs(), llabs())
- · Let's try an easy solution

# GCD Flavors

### Intro

### **Basics**

1st Program Choices More T&C Wrap Up 1

### More C

1st Function Testing Compile and Link Robustness Wrap Up 2

### Integers

Iteration Test&Fixes Overflow Wider Ints Polishing Wrap Up 3

### More Flow

```
#include <stdlib.h>
#include "numbertheory.h"
// Greatest Common Divisor
long long int llgcd(long long int a, long long int b) {
  a = 1labs(a);
 b = 1labs(b);
  if (a == 0)
    return b:
  if (b == 0)
    return a:
  do {
    long long int t = a % b;
    a = b:
    b = t;
  } while (b != 0);
  return a:
}
long int lgcd(long int a, long int b) {
  return (long int)llgcd((long long int)a, (long long int)b);
}
int gcd(int a, int b) {
  return (int)llgcd((long long int)a, (long long int)b);
}
```

# Getting in Control of Type Conversions

### Intro

### Basics

1st Program Choices More T&C Wrap Up 1

### More C

1st Function Testing Compile and Link Robustness Wrap Up 2

### Integers

Iteration Test&Fixes Overflow Wider Ints Polishing Wrap Up 3

### More Flow

Recursion Loops&Arrays More Ways Wrap Up 4

# • (type) expression

- Is an explicit cast
- Forces conversion from expression type to specified one
- And tells the compiler you know what you are doing
- The solution is not perfect
  - If you are working with a lot of basic ints, you are spending a lot of work in type conversions and wider than necessary arithmetic
  - And there are more integer types we didn't mention yet...
- · Writing specialized copies is not an option
  - If you want to change something, you have to make the same change in different places
  - · Best practice: avoid replicating similar code
- The preprocessor can generate specialized function copies for you

# GCD: 3 for the Price of 1

### Intro

### **Basics**

1st Program Choices More T&C Wrap Up 1

### More C

1st Function Testing Compile and Link Robustness Wrap Up 2

### Integers

Iteration Test&Fixes Overflow Wider Ints Polishing Wrap Up 3

### More Flow

Recursion Loops&Arrays More Ways Wrap Up 4

```
#include "numbertheory.h"
#define GGCD(TYPE, PREFIX) \
TYPE PREFIX ## gcd(TYPE a, TYPE b) { \
  a = PREFIX ## abs(a); \setminus
  b = PREFIX \#\# abs(b); \setminus
  if (a == 0) \
    return b: \
  if (b == 0) \
    return a: \
  do {\
    TYPE t = a  b: \
    a = b; \setminus
    b = t; \setminus
  } while (b); \
  return a; \
1
#define GLCM(TYPE, PREFIX) \
TYPE PREFIX ## lcm(TYPE a, TYPE b) { \
  if (a == 0 || b == 0) \
    return 0: \
  return a*(b/PREFIX ## gcd(a,b)); \
}
GGCD (int,)
GGCD (long int, 1)
GGCD (long long int, 11)
GLCM(int,)
GLCM(long int, 1)
GLCM (long long int, 11)
```

#include <stdlib.h>

# Generating Code With Macros

### Intro

### Basics

1st Program Choices More T&C Wrap Up 1

### More C

1st Function Testing Compile and Link Robustness Wrap Up 2

### Integers

Iteration Test&Fixes Overflow Wider Ints Polishing Wrap Up 3

### More Flow

```
Recursion
Loops&Arrays
More Ways
Wrap Up 4
```

### Preprocessor macros

- Their content is substituted wherever the macros appear in the code
- Every occurrence of each parameter is replaced by the text given as argument
- A macro must be a "one-liner"
  - A \ at end of line is needed to continue on the next line
- The ## operator concatenates two neighbouring tokens
  - · As if they had been typed with no space in between

# • Six functions are defined by macro expansion

```
int gcd(int a, int b)
long int lgcd(long int a, long int b)
long long int llgcd(long long int a, long long int b)
int lcm(int a, int b)
long int llcm(long int a, long int b)
long long int lllcm(long long int a, long long int b)
```

· Beware: debugging macros can be difficult

# C11 Type-Generic Macros

### Intro

Choices

More T&C Wrap Up 1

More C

- Still, unlike in higher level languages, you have to remember the right function name to invoke according to argument types
- 1st Eunction Testing Compile and Link Robustness Wrap Up 2

```
Integers
Iteration
Test& Fixes
Overflow
Wider Ints
Wrap Up 3
```

### More Flow

**Becursion** Loops&Arrays More Ways Wrap Up 4

- C11 has a better way: #define gcd(A, B) Generic((A), int: gcd long int: lgcd long long int: llgcd ) (A, B) #define lcm(A, B) Generic((A), int: lcm long int: llcm long long int: lllcm ) (A, B)
- Now you can use gcd() and lcm() for all argument types
- Coming to a compiler near you...

### Basics 1st Program

# More Types and Flow Control

### Intro

### Basics

1st Program Choices More T&C Wrap Up 1

### More C

1st Function Testing Compile and Link Robustness Wrap Up 2

### Integers

Iteration Test&Fixes Overflow Wider Ints Polishing Wrap Up 3

### More Flow

- There are many integer types
  - With implementation dependent ranges
  - Range limits are defined in limits.h
  - sizeof (type) can be used to know their size in bytes
- Automatic type conversions take place
  - And can be controlled with explicit casts
- Different library functions for different types
  - Ditto for printf() and scanf() conversion specifiers
- · Behavior on integer overflow is implementation defined
  - · Some control is possible using parentheses
- Variables can be declared inside a block
  - · Limiting access to the block scope
  - Sequence of statements can be iterated according to a logical condition
  - Logical conditions can be combined using || (OR) and && (AND) operators

# **Best Practices**

### Intro

### Basics

1st Program Choices More T&C Wrap Up 1

### More C

1st Function Testing Compile and Link Robustness Wrap Up 2

### Integers

Iteration Test&Fixes Overflow Wider Ints Polishing Wrap Up 3

### More Flow

- Do not rely on type sizes, they are implementation dependent
- Think of intermediate results in expressions: they can overflow or underflow
- · Unintended implicit conversions can take you by surprise
  - · Put compiler warnings and specialized tools to good use
- Avoid unnecessary computations
- Avoid code replication
- Be consistent with C approach
  - Even if it costs more work
  - Even if it costs learning more C
  - Once again, you can do it in steps
  - You'll appreciate it in the future

# settific and Technical Computing in C

Stefano Tagliaventi Luca Ferraro CINECA Roma - SCAI Department

Roma, 11-13 November 2015

# Outline

### Intro

Basics 1st Program Choices More T&C Wrap Up 1

More C 1st Function Testing Compile and Link Robustness Wrap Up 2

Integers Iteration Test&Fixes Overflow Wider Ints Polishing Wrap Up 3

More Flow Recursion

Loops&Arrays More Ways Wrap Up 4 Introduction

C Basics

More C Basics

Integer Types and Iterating

More Flow Control and Types Recursion and its Perils More Loops, Arrays, ... Where to go From Here Wrapping it Up 4

# Fibonacci Numbers

### Intro

### Basics

1st Program Choices More T&C Wrap Up 1

### More C

1st Function Testing Compile and Link Robustness Wrap Up 2

### Integers

Iteration Test&Fixes Overflow Wider Ints Polishing Wrap Up 3

### More Flow

Recursion Loops&Arrays More Ways Wrap Up 4

# • Fibonacci numbers are of interest in many fields

- Computer science: sorting, searching, algorithm analysis
- Finance: trading algorithms and strategies
- Simulation: pseudo random number generators
- Data management: Fibonacci heaps, Fibonacci compression
- Mathematics: number theory, graph theory
- Defined by a recurrence relation

1 
$$F_0 = 0$$
  
2  $F_1 = 1$   
3  $F_n = F_{n-1} + F_{n-2}$ 

• Let's implement this definition in C

# **Recursive Fibonacci**

### Intro

### Basics

1st Program Choices More T&C Wrap Up 1

### More C

1st Function Testing Compile and Link Robustness Wrap Up 2

### Integers

Iteration Test&Fixes Overflow Wider Ints Polishing Wrap Up 3

### More Flow

Recursion Loops&Arrays More Ways Wrap Up 4

```
#include "fibonacci.h"
```

unsigned int fib(unsigned int n) {
 unsigned int fn;

```
if (n < 2)
    return n;</pre>
```

fn = fib(n-1) + fib(n-2);

return fn;

}

# Recursion

### Intro

Basics 1st Program Choices More T&C Wrap Up 1

### More C

1st Function Testing Compile and Link Robustness Wrap Up 2

### Integers

Iteration Test&Fixes Overflow Wider Ints Polishing Wrap Up 3

### More Flow

- C supports recursive function calls
  - Direct: fna() calls fna()
  - Indirect: fna() calls fnb(), that calls fnc(), that in turn calls fna()...
- How can it work?
- Variables declared in a function are of *automatic* storage class
  - · Automatically allocated when the function is called
  - · Automatically deallocated when the function exits
  - · Each call gets separate instances of the variables
  - Ditto for function parameters
- An elegant way to express some algorithms
  - As long as recursion terminates at some point...

# Tests and Performance

### Intro

### **Basics**

- 1st Program Choices More T&C Wrap Up 1
- More C 1st Function Testing Compile and Link Robustness Wrap Up 2

### Integers

Iteration Test&Fixes Overflow Wider Ints Polishing Wrap Up 3

### More Flow

- Put the code in file fibonacci.c
- Write a suitable fibonacci.h
- Write a program to test fib()
- Remember using %u for I/O
- Test it:
  - with integers from 0 to 10
  - with 45
- OK for small arguments, but gets really slow as the argument grows

# Recursive Fibonacci: Try It Now!

### Intro

### Basics

1st Program Choices More T&C Wrap Up 1

### More C

1st Function Testing Compile and Link Robustness Wrap Up 2

### Integers

Iteration Test&Fixes Overflow Wider Ints Polishing Wrap Up 3

### More Flow

Recursion Loops&Arrays More Ways Wrap Up 4

```
#include "fibonacci.h"
```

unsigned int fib(unsigned int n) {
 unsigned int fn;

if (n < 2)
 return n;</pre>

fn = fib(n-1) + fib(n-2);

return fn;

}

# Recursion Can Be Really Bad

### Intro

- Basics 1st Program Choices More T&C
- Wrap Up 1 More C
- 1st Function Testing Compile and Link Robustness Wrap Up 2

### Integers

Iteration Test&Fixes Overflow Wider Ints Polishing Wrap Up 3

### More Flow

Loops&Arrays More Ways Wrap Up 4

- Recursive Fibonacci helps explain recursion and why it can be bad
  - To compute fib(n), fib(n-1) and fib(n-2) are called
  - But fib (n-2) is also called to compute fib (n-1)!
  - And fib (n-3) is called three times...
  - And fib(n-k) is called k times
  - · Bottom line, the number of calls grows exponentially
- Memory can be an issue too!
  - The deepest chain of recursive calls has n levels
  - What if the function uses many variables?
  - Particularly when a limited memory area is used as a stack for automatic variables, as most implementations do
- Best practices:
  - · avoid recursion if not strictly necessary
  - and pay attention to memory usage
  - · Let's do better

# Iterative Fibonacci

### Intro

### Basics

1st Program Choices More T&C Wrap Up 1

### More C

1st Function Testing Compile and Link Robustness Wrap Up 2

### Integers

Iteration Test&Fixes Overflow Wider Ints Polishing Wrap Up 3

### More Flow

Recursion Loops&Arrays More Ways Wrap Up 4

### #include "fibonacci.h"

```
unsigned int fib(unsigned int n) {
  unsigned int fn = 1;
  unsigned int fnm1 = 0;
```

```
if (n < 2)
return n;
```

return fn:

}

```
while (--n) {
    unsigned int fnp1 = fn + fnm1;
    fnm1 = fn;
    fn = fnp1;
}
```

# Iterative Fibonacci: Try It Now!

### Intro

### Basics

1st Program Choices More T&C Wrap Up 1

### More C

1st Function Testing Compile and Link Robustness Wrap Up 2

### Integers

Iteration Test&Fixes Overflow Wider Ints Polishing Wrap Up 3

### More Flow

Recursion Loops&Arrays More Ways Wrap Up 4

### #include "fibonacci.h"

```
unsigned int fib(unsigned int n) {
  unsigned int fn = 1;
  unsigned int fnm1 = 0;
```

```
if (n < 2)
return n;
```

return fn:

}

```
while (--n) {
    unsigned int fnp1 = fn + fnm1;
    fnm1 = fn;
    fn = fnp1;
}
```

# More Tests, and Robustness

### Intro

### Basics

1st Program Choices More T&C Wrap Up 1

### More C

1st Function Testing Compile and Link Robustness Wrap Up 2

### Integers

Iteration Test&Fixes Overflow Wider Ints Polishing Wrap Up 3

### More Flow

Recursion Loops&Arrays More Ways Wrap Up 4

- Test the new version:
  - with integers from 0 to 10
  - with 45, then 46, 47, and 48
- Much faster! but...
  - fib(48) is less than fib(47)!
  - The range of unsigned int has been exceeded
  - · Let's take care in a standard way

# • When a result exceeds the range of the function type

- Set errno to ERANGE
- · And return a value that makes sense
- The maximum representable value makes sense

# Iterative Fibonacci: More Robust

### Intro

```
Basics
1st Program
Choices
More T&C
Wrap Up 1
More C
```

```
1st Function
Testing
Compile and Link
Robustness
Wrap Up 2
```

### Integers

```
Iteration
Test&Fixes
Overflow
Wider Ints
Polishing
Wrap Up 3
```

### More Flow

```
Recursion
Loops&Arrays
More Ways
Wrap Up 4
```

```
#define UINT MAX FIB N 47
unsigned int fib(unsigned int n) {
  unsigned int fn = 1:
  unsigned int fnm1 = 0;
  if (n > UINT MAX FIB N) {
    errno = ERANGE;
    return UINT MAX;
  }
  if (n < 2)
    return n:
  while (--n) {
    unsigned int fnp1 = fn + fnm1:
    fnm1 = fn:
    fn = fnp1;
  }
  return fn;
1
```

#include <limits.h>

#include <errno.h>

#include "fibonacci.h"

# More About Performance

### Intro

### Basics

1st Program Choices More T&C Wrap Up 1

### More C

1st Function Testing Compile and Link Robustness Wrap Up 2

### Integers

Iteration Test&Fixes Overflow Wider Ints Polishing Wrap Up 3

### More Flow

Recursion Loops&Arrays More Ways Wrap Up 4

# • The new version is much faster

- In a single call, each term in the sequence is evaluated only once
- But still less than optimal
  - A term in the sequence can be evaluated again and again in different calls

# • Possible solution:

- let's build an indexed table of Fibonacci numbers, and let fib() return entries from it
- we need to index the table with fib() argument
- · we need the table to persist across function calls

# Fast Fibonacci

### Intro

Choices

Testing

Iteration

Overflow

Polishing

1

```
Basics
               #include <limits.h>
1st Program
               #include <errno.h>
               #include "fibonacci.h"
More T&C
Wrap Up 1
               #define UINT MAX FIB N 47
More C
1st Eunction
               unsigned int FibonacciNumbers[UINT MAX FIB N+1]:
Compile and Link
               void fibinit(void) {
Robustness
                 int i:
Wrap Up 2
Integers
                 FibonacciNumbers[0] = 0;
                 FibonacciNumbers[1] = 1;
Test& Fixes
                 for (i = 2; i <= UINT MAX FIB N; ++i)
Wider Ints
                   FibonacciNumbers[i] = FibonacciNumbers[i-1] + FibonacciNumbers[i-2];
Wrap Up 3
               }
More Flow
Recursion
               unsigned int fib(unsigned int n) {
                   if (n > UINT MAX FIB N) {
More Ways
Wrap Up 4
                   errno = ERANGE;
                   return UINT MAX:
                 1
```

return FibonacciNumbers[n];

# Arrays

### Intro

### Basics

1st Program Choices More T&C Wrap Up 1

### More C

1st Function Testing Compile and Link Robustness Wrap Up 2

### Integers

Iteration Test&Fixes Overflow Wider Ints Polishing Wrap Up 3

### More Flow

Recursion Loops&Arrays More Ways Wrap Up 4

### some\_type name[n]

- declares a collection of n variables of type some\_type
- · the variables are laid out contiguously in memory
- each variable can be read or written using the syntax name[index]
- where *index* is an integer expression ranging from 0 to *n*-1
- Variables declared at *file scope* 
  - · Variables declared outside of any function
  - Persist for the whole program life
  - By default, they can be accessed by any function...
  - ...except where the same name is used for a parameter or local variable
- *n* can also be an expression, as long as it can be evaluated at compile time

# for (;;), and Some void Too

### Intro

### Basics

1st Program Choices More T&C Wrap Up 1

### More C

1st Function Testing Compile and Link Robustness Wrap Up 2

### Integers

Iteration Test&Fixes Overflow Wider Ints Polishing Wrap Up 3

### More Flow

Recursion Loops&Arrays More Ways Wrap Up 4

# • for (init-expr; logical-condition; incr-expr) statement same as init-expr; while (logical-condition) { statement incr-expr;

}

- But it's more compact and makes iteration bounds explicit in a single line
- What type is **void**?
  - · As a return type, it tells a function returns nothing
  - · As a parameter, it tells no arguments are accepted
- Why there is no return statement in fibinit()?
  - · It returns nothing and completes at the closing brace

# Hiding Implementation Details

### Intro

### Basics

1st Program Choices More T&C Wrap Up 1

### More C

1st Function Testing Compile and Link Robustness Wrap Up 2

### Integers

Iteration Test&Fixes Overflow Wider Ints Polishing Wrap Up 3

### More Flow

- Array FibonacciNumbers is by default visible to the whole program
  - It could be accidentally modified or clash with another variable of the same name
  - Declaring it static will make it invisible to other modules
- fibinit() must be called in advance for fib() to return correct results
  - · What if the call is omitted? Let's automate the process
  - Declaring it **static**, we make a function invisible to other modules
  - A variable declared in a function "disappears" when function returns, static will make it persist from call to call
- Best practices:
  - always hide irrelevant implementation details
  - if possible, automate initialization mechanisms

# Fast Fibonacci: More Robust

### Intro

### **Basics**

1st Program Choices More T&C Wrap Up 1

### More C

1st Function Testing Compile and Link Robustness Wrap Up 2

### Integers

Iteration Test&Fixes Overflow Wider Ints Polishing Wrap Up 3

### More Flow

Recursion Loops&Arrays More Ways Wrap Up 4

1

```
#include <limits.h>
#include <stdbool.h>
#include <errno h>
#include "fibonacci h"
#define UINT_MAX_FIB_N 47
static unsigned int FibonacciNumbers[UINT MAX FIB N+1];
static void fibinit(void) {
  int i:
  FibonacciNumbers[0] = 0:
  FibonacciNumbers[1] = 1:
  for (i = 2; i <= UINT MAX FIB N; ++i)
    FibonacciNumbers[i] = FibonacciNumbers[i-1] + FibonacciNumbers[i-2]:
}
unsigned int fib(unsigned int n) {
  static bool doinit = true:
  if (doinit) {
    fibinit();
    doinit = false:
  if (n > UINT MAX FIB N) {
    errno = ERANGE:
    return UINT MAX:
  return FibonacciNumbers[n];
```

# More Speed ...

### Intro

### Basics

1st Program Choices More T&C Wrap Up 1

### More C

1st Function Testing Compile and Link Robustness Wrap Up 2

### Integers

Iteration Test&Fixes Overflow Wider Ints Polishing Wrap Up 3

### More Flow

Recursion Loops&Arrays More Ways Wrap Up 4

# More efficiency is possible

- The first fib() call is slower
- In subsequent calls, the call itself costs more than actual operations in fib()
- No known plans to change Fibonacci numbers
- · Let's initialize the array with a list of precomputed values
- And make it const to forbid assignments
- Pay attention to those capital υ!
  - Tell the compiler the type is unsigned int
  - Use L for long, LL for long long, UL for unsigned long, ULL for unsigned long long
  - · Lowercase letters also do, but are less readable
- Best practice:
  - rules assigning types to literal constants are complicated
  - and differ from C89 to C99
  - · always make literal constants types explicit

# fastestfibonacci.c

### Intro

### **Basics**

1st Program Choices More T&C Wrap Up 1

### More C

1st Function Testing Compile and Link Robustness Wrap Up 2

### Integers

Iteration Test&Fixes Overflow Wider Ints Polishing Wrap Up 3

### More Flow

Recursion Loops&Arrays More Ways Wrap Up 4 #include "fastestfibonacci.h"

const unsigned int FibonacciNumbers[UINT\_MAX\_FIB\_N+1] =
{ 00, 10, 10, 20, 30, 50, 80, 130, 210, 340, 550,
 890, 1440, 2330, 3770, 6100, 9870, 15970, 25840,
 41810, 67650, 109460, 177110, 286570, 463680,
 750250, 1213930, 1964180, 3178110, 5142290,
 8320400, 13462690, 21783090, 35245780, 57028870,
 92274650, 149303520, 241578170, 390881690, 632459860,
 1023341550, 1655801410, 2679142960, 4334944370, 7014087330,
 11349031700, 18363119030, 29712150730

};

# fastestfibonacci.h

### Intro Basics 1st Program Choices More T&C Wrap Up 1 More C 1st Eunction #ifndef FASTESTFIBONACCI H Testing Compile and Link #define FASTESTFIBONACCI H Robustness Wrap Up 2 #define UINT MAX FIB N 47 Integers Iteration extern const unsigned int FibonacciNumbers[UINT MAX FIB N+1]; Test& Fixes Overflow #define fib(n) (FibonacciNumbers[(n)]) Wider Ints Polishing Wrap Up 3 #endif

### More Flow

# ...Using Some "Magic"...

### Intro

- Basics 1st Program Choices More T&C Wrap Up 1
- More C 1st Function Testing Compile and Link Robustness Wrap Up 2
- Integers Iteration Test&Fixes Overflow Wider Ints Polishing Wrap Up 3

### More Flow

- **extern** tells the compiler that **FibonacciNumbers** array is a global symbol
- fib() became a preprocessor macro:
  - its body is textually substituted wherever fib() appears
    - n occurrences are replaced by the text given as argument
- In macros, do not spare parentheses
  - fib() could appear inside an expression
  - Macro parameter n could be an expression as well
  - Parentheses ensure correct order of subexpression evaluations
- · As fast as possible, but we lost something
  - Robustness: where is error checking?
  - · Preprocessor macros are text replacements
  - fib() is not a real function, no statements can be inserted

# fastestfibonacci.h, Release 1.5

### Intro

### **Basics**

1st Program Choices More T&C Wrap Up 1

### More C

1st Function Testing Compile and Link Robustness Wrap Up 2

### Integers

Iteration Test&Fixes Overflow Wider Ints Polishing Wrap Up 3

### More Flow

Recursion Loops&Arrays More Ways Wrap Up 4

### #ifndef FASTESTFIBONACCI\_H

#define FASTESTFIBONACCI\_H

#include <limits.h>
#include <errno.h>

#endif

#define UINT MAX FIB N 47

extern const unsigned int FibonacciNumbers[UINT\_MAX\_FIB\_N+1];

# ...and More C "Magic"...

### Intro

- Basics
- 1st Program Choices More T&C Wrap Up 1
- More C 1st Function Testing Compile and Link Robustness Wrap Up 2
- Integers
- Iteration Test&Fixes Overflow Wider Ints Polishing Wrap Up 3
- More Flow
- Recursion Loops&Arrays More Ways Wrap Up 4

- In C is possible to do in an expression what is usually done with statements
- More operators:
  - cond ? expr1 : expr2 evaluates expr1 or expr2 if cond is true or false respectively
  - *expr1* , *expr2* evaluates both operands but returns the value of the second one
- Again, a macro must be a "one-liner"
  - A \ at end of line is needed to continue on the next line
- But a macro has no parameter types
  - Thus no argument type checking
  - Thus n could be negative...
  - Let's play the same trick with ? : and ,
  - In a different way, to make it more readable

# fastestfibonacci.h, Release 2.0

### Intro

### Basics

1st Program Choices More T&C Wrap Up 1

### More C

1st Function Testing Compile and Link Robustness Wrap Up 2

### Integers

Iteration Test&Fixes Overflow Wider Ints Polishing Wrap Up 3

### More Flow

Recursion Loops&Arrays More Ways Wrap Up 4

| #ifndef FASTESTFIBONACCI_H                                                                                                    |
|----------------------------------------------------------------------------------------------------|
| #define FASTESTFIBONACCI_H                                                                                                    |
| <pre>#include <limits.h> #include <errno.h></errno.h></limits.h></pre>                                                                                                    |
| <pre>#define UINT_MAX_FIB_N 47</pre>                                                                                                    |
| <pre>extern const unsigned int FibonacciNumbers[UINT_MAX_FIB_N+1];</pre>                                                                                                    |
| <pre>#define _ONLYPOSN_fib(n) ((n)&gt;UINT_MAX_FIB_N ? (errno = ERANGE , UINT_MAX) \</pre>                                                                                                    |
| $\label{eq:constraint} \ensuremath{\#}define \ensuremath{ \ fib}(n) \ensuremath{ \ (n) < 0} \ensuremath{ \ ?} \ensuremath{ \ (errno = EDOM, \ensuremath{ \ 0}) \ensuremath{ \ : \  \  \  \  } \ensuremath{ \ (n) \ensuremath{ \ (n) \ensuremath{ \ )}  \ (n) \ensuremath{ \ (n) \ensuremath{ ($ |

### #endif

# ... at a Price

### Intro

- Basics
- 1st Program Choices More T&C Wrap Up 1
- More C
- 1st Function Testing Compile and Link Robustness Wrap Up 2

### Integers

Iteration Test&Fixes Overflow Wider Ints Polishing Wrap Up 3

### More Flow

- Complexity!
- Macros can ...
  - be nested
  - generate code for you
  - play elegant tricks
- ...but...
  - You loose type checking of arguments
  - An expression passed for n may be evaluated more than once
  - And this is particularly bad if expression contains operators with side effects like = or ++
  - Best practices:
    - · use macros only if you really need them
    - · force correct calculations with parentheses
    - avoid , operator, it's confusing, and at least enclose its expression in parentheses

# Really Big Flbonacci Numbers

### Intro

### Basics

1st Program Choices More T&C Wrap Up 1

- More C
- 1st Function Testing Compile and Link Robustness Wrap Up 2
- Integers Iteration Test&Fixes Overflow Wider Ints Polishing Wrap Up 3

### More Flow

- **unsigned** type range usually allows for 47 exact terms to be computed
- **unsigned long long** will guarantee you at least 93 exact terms
- Want more headroom and all digits?
  - Use a multiple precision library like GMP
- Just need a wider range and the most significant digits?
  - Use floating point types
  - A typical IEEE double will give you 53 bits for the mantissa (i.e. ~17 decimal digits) and ranges up to 10<sup>308</sup>
  - A long double, on an x86 CPU, will give you 64 mantissa bits (i.e. ~20 decimal digits) and ranges up to 10<sup>4932</sup>

# A Possible Range Extension

### Intro

### Basics

1st Program Choices More T&C Wrap Up 1

### More C

1st Function Testing Compile and Link Robustness Wrap Up 2

### Integers Iteration

Test&Fixes Overflow Wider Ints Polishing Wrap Up 3

### More Flow

Recursion Loops&Arrays More Ways Wrap Up 4

# #include <errno.h> #include "fibonacci.h> long double fibl(unsigned int n) { unsigned int fn; errno = 0; fn = fib(n); if (errno == ERANGE) { const long double s5 = sqrt1(5.0); long double n1 = (long double)n; errno = 0; return (powl((1.0+s5)\*0.5, nl) + powl((1.0-s5)\*0.5, nl))/s5; } return (long double)fn; }

# · Calls exact one for small values

- Should exact one fail, computes (in finite precision!) a closed form:  $F_n = \frac{\phi^n + (1-\phi)^n}{\sqrt{5}}, \phi = \frac{1+\sqrt{5}}{2}$
- Robustness for free:

#include <math.h>

- Argument is guaranteed to be a positive integer
- Relies on normal floating point behavior

# More and More C

### Intro

- Basics
- 1st Program Choices More T&C Wrap Up 1

### More C

1st Function Testing Compile and Link Robustness Wrap Up 2

### Integers

Iteration Test&Fixes Overflow Wider Ints Polishing Wrap Up 3

### More Flow

- More types:
  - unsigned integers and long double
  - void
  - types of integer literal constants
  - · careful mixing of different types
  - and arrays!
- More flow control
  - recursion (if really needed)
  - while () and for (;;)
- More operators:
  - ++, --, ? :
  - and , (if really needed)
- · How to make a local variable outlast a function call
- How to control variable and function "visibility"
- Something about preprocessor macros

# **Best Practices**

### Intro

### Basics

1st Program Choices More T&C Wrap Up 1

### More C

1st Function Testing Compile and Link Robustness Wrap Up 2

### Integers

Iteration Test&Fixes Overflow Wider Ints Polishing Wrap Up 3

### More Flow

- Avoid recursion if possible
  - May impact performance
  - May consume a lot of memory
- Hide implementation details
  - They are often irrelevant
  - · Exposing them paves the way to troubles
- · Always give explicit types to literal constants
  - · Unless the value can be represented in all types
- Use macros only when really needed
  - And parenthesize pedantically
- For robustness, rely on the language whenever possible

# **Rights & Credits**

### Intro

### **Basics**

1st Program Choices More T&C Wrap Up 1

### More C

1st Function Testing Compile and Link Robustness Wrap Up 2

### Integers

Iteration Test&Fixes Overflow Wider Ints Polishing Wrap Up 3

### More Flow

Recursion Loops&Arrays More Ways Wrap Up 4 These slides are ©CINECA 2014 and are released under the Attribution-NonCommercial-NoDerivs (CC BY-NC-ND) Creative Commons license, version 3.0.

Uses not allowed by the above license need explicit, written permission from the copyright owner. For more information see:

http://creativecommons.org/licenses/by-nc-nd/3.0/

Slides and examples were authored by:

- Michela Botti
- Federico Massaioli
- Luca Ferraro
- Stefano Tagliaventi